Dropdowns are currently showing 3,4,5.

These are the correct values I want to store in the database.

 $S<sub>0</sub>$  -3 = Medical Benefits 4 = Dental Benefits 5 = Vision Care

#### What I want to be shown in the dropdowns are the labels:

Medical Benefits, Dental Benefits, Vision Care (like the tab names above the fields in the screenshot below).

BTW – the labels are fields supplying page names to documents and webpages.

The user can change the name of the field from within the tabs shown above the fields I do not want them to change the field name in the dropdown or results of the dropdown.

Since the name of the field (name of the page) can change, I want the field to be the label and not a language string.

This particular field (Restrict Pages) will allow the user to specify which pages are restricted by a username/password on their website.

### CURRENTLY SHOWING ON THE WEBSITE

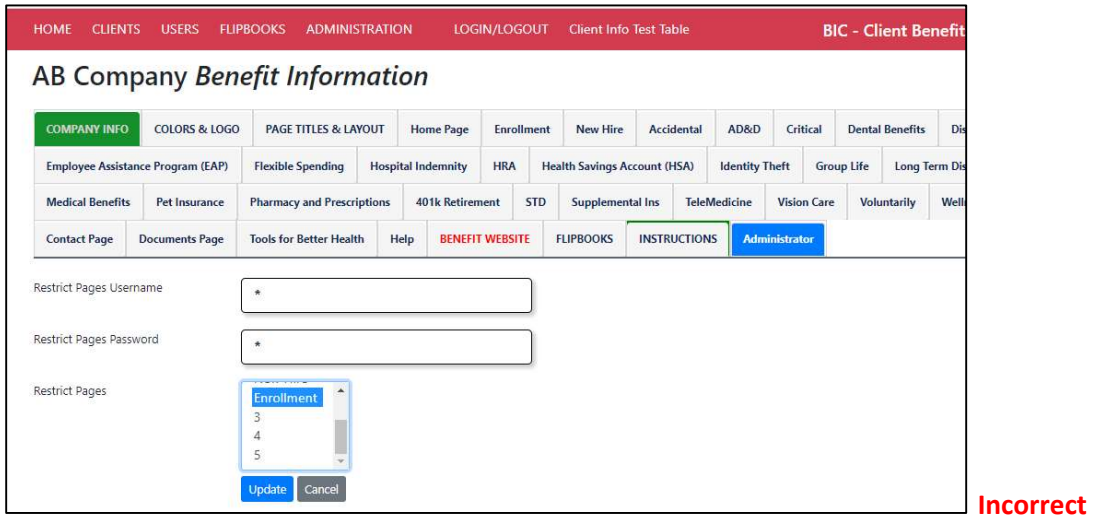

#### The results of the field shown after selecting the pages and saving is correct.

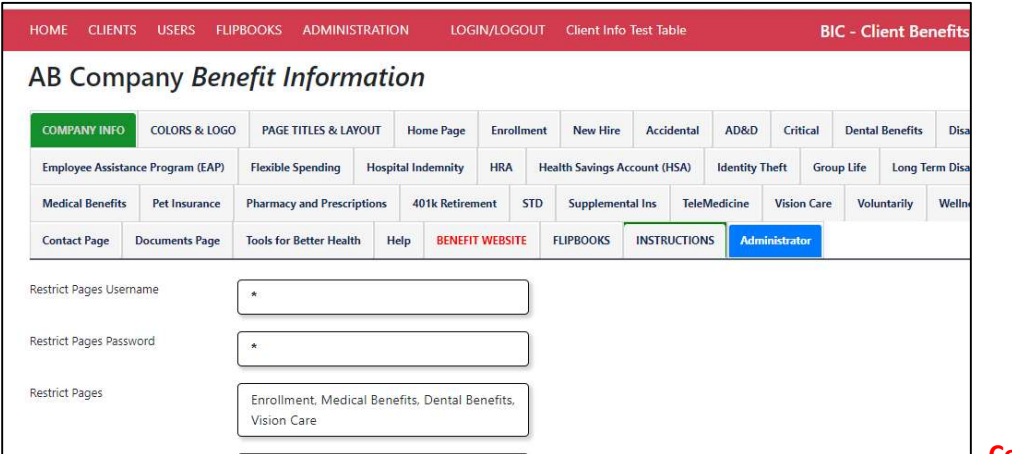

## The database table is showing the correct values

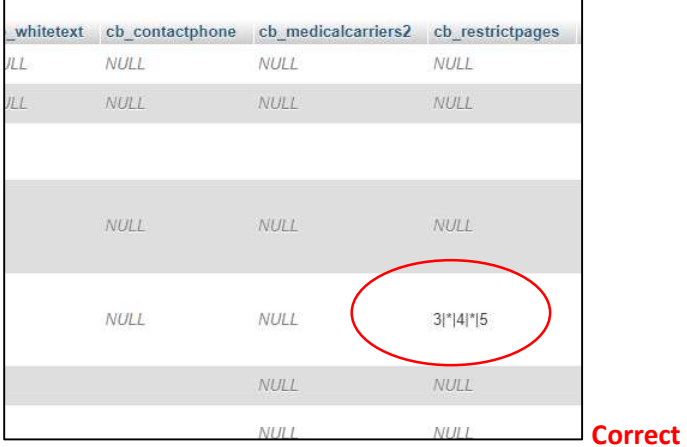

# What is incorrect is the label on the dropdowns.

## What I want is

 Medical Benefits Dental Benefits Vision Care

## Instead of

3

4

5